# **Subpart W XML Reporting Help**

## **XML Reporting Documentation**

Below you will find three type of technical assistance for the Subpart W XML reporting community: schema and XML requirements documentation, documentation addressing critical validation checks, and XML reporting examples for each Subpart W Segment. These schema will go into effect in mid-February 2024; until then Version 13.2 of the schema remains applicable. While these will address a wide range of questions, users that continue to have difficulty configuring, uploading, or submitting their Subpart W XML are urged to contact the GHGRP Help desk by e-mail at [GHGReporting@epa.gov.](mailto:GHGReporting@epa.gov)

#### **Schema and XML Requirements**

The Subpart W RY2023 XML reporting schema (version 14.0) only includes those data elements applicable to RY2023 reporting. EPA has limited this file to just those data elements applicable to 2023 to clarify requirements and to assist facilities in preparing their 2023 reports. To see the full XML schema for all subparts, all reporting years, and a change log comparing RY23 to RY22, please see the [XML Reporting Instructions](https://ccdsupport.com/confluence/display/help/XML+Reporting+Instructions) page. There were no XML schema changes for Subpart W between RY23 and RY22.

- [GHG\\_SubPartW\\_v14.0.xsd](https://ccdsupport.com/confluence/download/attachments/344883225/GHG_SubPartW_v14.0.xsd?version=1&modificationDate=1703178579000&api=v2) (10/26/2023) (562K)
- [Subpart W Enumerations and Xpath Analysis](https://ccdsupport.com/confluence/download/attachments/344883225/SubpartW_RY23_SchemaEnumeration.xlsx?version=1&modificationDate=1703178579000&api=v2) (xlsx, 10/26/2023) (64K)
- [Subpart W XML XPath and Associated Requirements Documentation](https://ccdsupport.com/confluence/download/attachments/344883225/SubpartW_RY23_XML_Xpath_and_Associated_Requirements.xlsx?version=1&modificationDate=1703178579000&api=v2) (xlsx, 10/26/2023) (270K)

An archive of RY2017, RY2018, RY2019, RY2020, RY2021, and RY2022 XML reporting instructions can be found at [Archived XML Reporting Instructions.](https://ccdsupport.com/confluence/display/help/Archived+XML+Reporting+Instructions)

### **Critical Validation Checks**

Subpart W has almost 600 critical validations checks. To help XML reporters determine with specific data element is causing critical validation, we have provided that documentation below:

**• [Subpart W Critical Validation Crosswalk](https://ccdsupport.com/confluence/display/help/XML+Upload+Critical+Errors)** 

#### **XML Reporting Examples**

This section provides examples of common Subpart W reporting scenarios and XML submissions demonstrating how annual GHG reports should be structured. In each case we have provided a complete segment report which includes all sources applicable to the segment. Each example is presented in a Reporting Form format and in an XML for consistent with the formats created by and expected by e-GGRT.

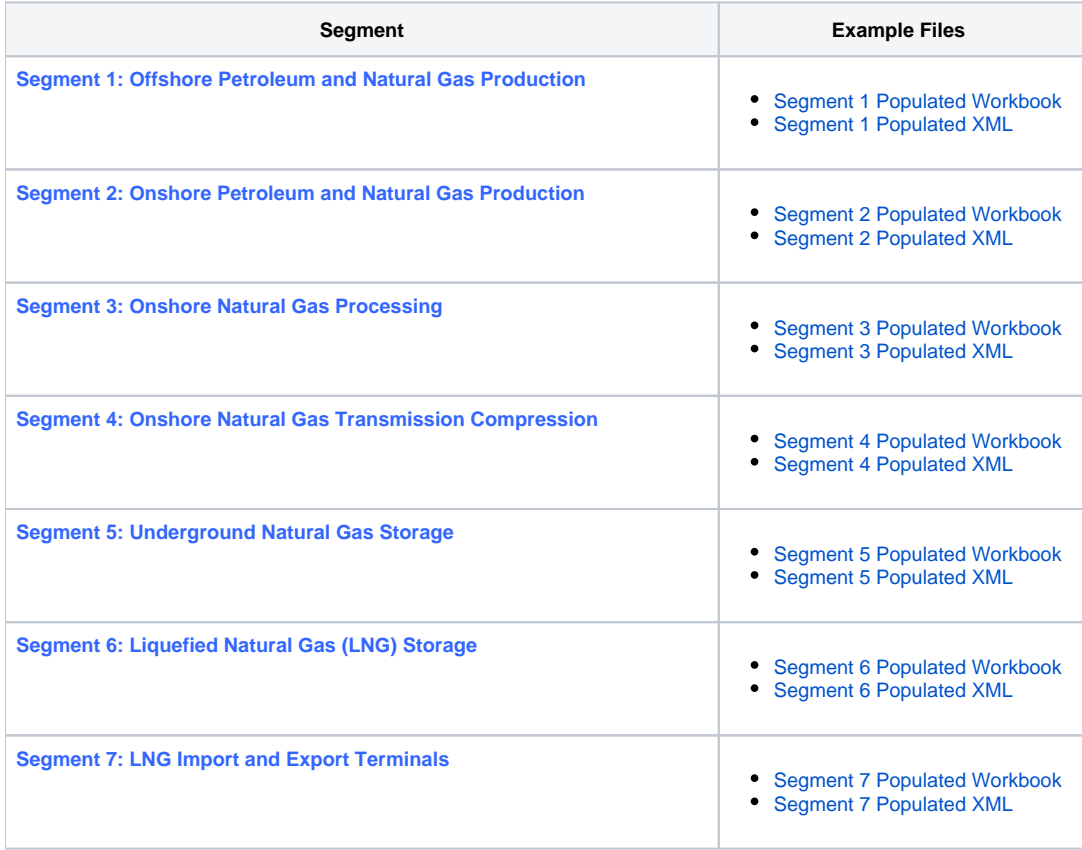

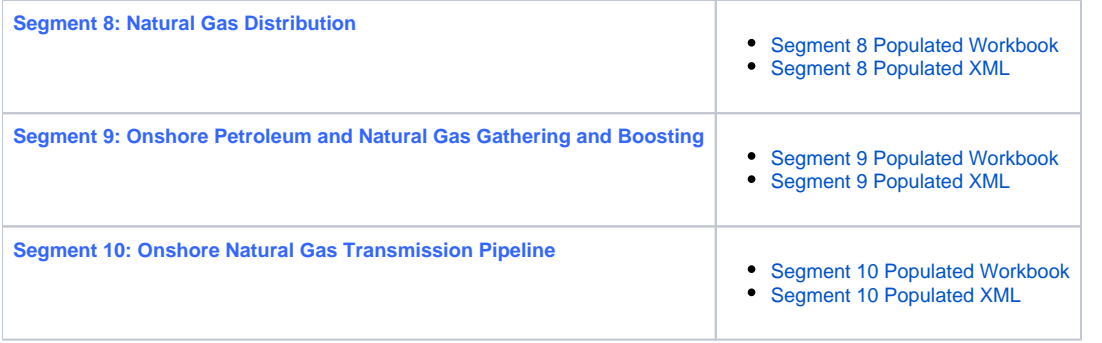